# Exercises week 2 September 2019

### Goal of the exercises

The goal of this week's exercises is to make sure that you can use the final modifier to properly create and publish immutable objects; can build a threadsafe class in Java; make effective use of Java's concurrent collection classes in package java.util.concurrent; and use the "future" concept.

## Do this first

Get and unpack this week's example code in zip file pcpp-week02.zip on the course homepage. To avoid errors in your java code, you will also want to have the annotations installed as per instructions on the homepage  $\rightarrow$ Materials.

Exercise 2.1 Consider the potentially computation-intensive problem of counting the number of prime number factors of an integer. This Java method from file TestCountFactors.java finds the number of prime factors of p:

```
public static int countFactors(int p) {
  if (p < 2)return 0;
  int factorCount = 1, k = 2;
  while (p >= k * k) {
    if (p % k == 0) {
      factorCount++;
     p / = k;} else
     k++;}
  return factorCount;
}
```
For example,  $123456 = 2^6 \cdot 3 \cdot 643$ , so countFactors (123456) returns 8.

1. Give a short explanation of why the method works as intended.

Give a bound on the running time in terms of  $p$ .

- 2. Write a sequential program to compute the total number of prime factors of the integers in range 0 to 4,999,999. The result should be 18,703,729. How much time does this take?
- 3. Write a sequential program to compute the total number of prime factors of the integers in range 0 to 4,999,999. The result should be 18,703,729. How much time does this take?
- 4. For use in the next subquestion you will need a MyAtomicInteger class that represents a thread-safe integer. It must have a method int addAndGet(int amount) that atomically adds amount to the integer and returns its new value, and a int get () method that returns the current value. Write such a MyAtomicInteger class.
- 5. Write a parallel program that uses 10 threads to count the total number of prime factors of the integers in range 0 to 4,999,999. Divide the work so that the first thread processes the numbers 0–499,999, the second thread processes the numbers 500,000–999,999, the third thread processes the numbers 1,000,000– 1,499,999, and so on, using your MyAtomicInteger class. Do you still get the correct answer? How much time does this take?
- 6. Could one implement MyAtomicInteger without synchronization, just using a volatile field? Why or why not?
- 7. Solve the same problem but use the AtomicInteger class from the java.util.concurrent.atomic package instead of MyAtomicInteger. Is there any noticeable difference in speed or result? Should the AtomicInteger field be declared final?

Exercise 2.2 Consider the lecture's versions of Goetz's factorization examples in file TestFactorizer.java.

- 1. In the VolatileCachingFactorizer class, does the code still work if you remove the volatile keyword on cache? Why is it important in either case that the cache field is declared volatile?
- 2. In the OneValueCache class, does the code still work if you remove the final keywords? Why is it important in either case that both fields are declared final?

Exercise 2.3 A histogram is a collection of bins, each of which is an integer count. The span of the histogram is the number of bins. In the problems below a span of 30 will be sufficient; in that case the bins are numbered  $0. . . 29.$ 

Consider this Histogram interface for creating histograms:

```
interface Histogram {
 public void increment(int bin);
  public int getCount(int bin):
 public int getSpan();
}
```
Method call increment (7) will add one to bin 7; method call getCount (7) will return the current count in bin 7; method get Span() will return the number of bins.

There is a non-threadsafe implementation Histogram1 in file SimpleHistogram.java. You may assume that the dump method given there is called only when no other thread manipulates the histogram and therefore does not require locking, and that the span is fixed (immutable) for any given Histogram object.

- 1. Make a thread-safe implementation, class Histogram2, of interface Histogram by adding suitable modifiers (final and synchronized) to a copy of the Histogram1 class. Which fields and methods need which modifiers? Why? Does the get Span method need to be synchronized?
- 2. Now consider again counting the number of prime factors in a number p, as in Exercise 2.3 and file Test-CountFactors.java. Use the Histogram2 class to write a parallel program that counts how many numbers in the range 0. . . 4 999 999 have 0 prime factors, how many have 1 prime factor, how many have 2 prime factors, and so on. You may draw inspiration from the TestCountPrimes.java example.

The correct result should look like this:

 $0: 2$ 1: 348513 2: 979274 3: 1232881 4: 1015979 5: 660254 6: 374791 7: 197039 8: 98949 9: 48400 ... and so on

showing that 348 513 numbers in 0...4 999 999 have 1 prime factor (those are the prime numbers), 979 274 numbers have 2 prime factors, and so on. (The 2 numbers that have 0 prime factors are 0 and 1). And of course the numbers in the second column should add up to 5 000 000.

3. Define a thread-safe class Histogram3 that uses an array of java.util.concurrent.atomic.AtomicInteger objects instead of an array of integers to hold the counts.

In principle this solution might perform better, because there is no need to lock the entire histogram object when two threads update distinct bins. Only when two threads call increment (7) at the same time do they need to make sure the increments of bin 7 are atomic.

Can you now remove synchronized from all methods? Why? Run your prime factor counter and check that the results are correct.

- 4. Define a thread-safe class Histogram4 that uses a java.util.concurrent.atomic.AtomicIntegerArray object to hold the counts. Run your prime factor counter and check that the results are correct.
- 5. Now extend the Histogram interface with a method  $q$ etBins that returns an array of the bin counts:

```
public int[] getBins();
```
Show how you would implement this method for each of the classes Histogram2, Histogram3 and Histogram4 so that they remain thread-safe. Explain for each implementation whether it gives a fixed snapshot or a live view of the bin counts, possibly affected by subsequent increment calls.

Note in particular that for instance in the case of Histogram2 it would not be thread-safe to just return a reference to the internal array of integers, since a client who receives that reference could mess with the histogram's bin counts without any synchronization.

6. In Java 8 there is class java.util.concurrent.atomic.LongAdder that potentially offers even better scalability across multiple threads than AtomicInteger and AtomicLong; see the Java class library documentation or https://stackoverflow.com/questions/30691083. Create a Histogram5 class that uses an array of LongAdder objects for the bins, and use it to solve the same problem as before.

Exercise 2.4 File TestCache.java contains a version of the prime factorization server example that implements the Computable interface and therefore can be wrapped in a memoizer, as developed in the lecture.

In this exercise you must write a program that creates and starts 16 threads numbered  $t = 0...15$ , each of which computes the factors of 40 000 numbers, and such that their work partially overlaps (to demonstrate that the cache works):

- Every thread t must compute the factors of the 20 000 numbers from 10 000 000 000 to 10 000 019 999.
- Thread t must further compute the factors of the 20 000 numbers from 10 000 020 000 + t  $\cdot$  5 000 to  $10\ 000\ 039\ 999 + t \cdot 5\ 000.$

In total the numbers in the range from 10 000 000 000 to 10 000 039 999 + 15  $\cdot$  5 000 = 10 000 114 999 will be factorized, that is, 115 000 distinct numbers.

Graphically, the intervals handled by each thread can be shown like this, where each dash represents a range of 5 000 numbers

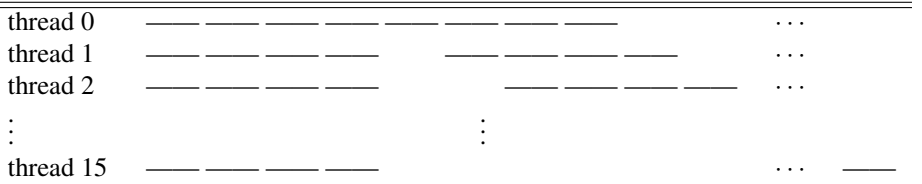

To make it easier to solve later exercises it is advisable to implement this scheme in terms of two parameters start and range:

final long start = 10\_000\_000\_000L, range = 20\_000L;

Then thread t considers the two ranges from1...to1 and from2...to2, startpoint included and endpoint excluded, where from1 = start, to1 = from1+range, from2 = start+range+t\*range/4, and  $to2 = from2 + range.$ 

1. Write a method exerciseFactorizer that takes as argument a thread-safe caching factorizer and calls it from 16 threads as specified above. The method outline may be something like this:

```
private static void exerciseFactorizer(Computable<Long, long[]> f) {
  final int threadCount = 16;
  final long start = 10 000 000 000L, range = 20 000L;
  System.out.println(f.getClass());
  ...
}
```
where the purpose of printing  $f$ .  $getClass()$  is just to show which of the cache classes is currently being used.

2. Wrap the given Factorizer in the Memoizer1 class and run the above program on this cached factorizer, then print the number of calls to the underlying Factorizer. You might use code such as this:

```
Factorizer f = new Factorizer();
exerciseFactorizer(new Memoizer0<Long, long[]>(f));
System.out.println(f.getCount());
```
The number of calls to the factorizer should be 115 000. Is it?

If your platform allows it, measure and note the execution time for this activity, using eg. time java TestCache on MacOS or Linux. In that case, note both the "real time" which is the wall-clock time, the "user time" which is the total CPU time spent by your code, and the "system time" which is the total CPU time spent in the operating system kernel.

- 3. Repeat this experiment with Memoizer2. How many times is the factorizer called? How long does the whole process take? Explain both results.
- 4. Repeat this experiment with Memoizer3. How many times is the factorizer called? How long does it take? Explain both results.
- 5. Repeat this experiment with Memoizer4. How many times is the factorizer called? How long does it take? Explain both results.
- 6. Repeat this experiment with Memoizer5. How many times is the factorizer called? How long does it take? Explain both results.
- 7. Write a caching class Memoizer0 that uses ConcurrentHashMap and its computeIfAbsent method to simply compute the given work c.compute ( $arg$ ), and using no FutureTasks or other fancy features. This can be done in 10 lines of code or less, and the correctness and thread-safety should be obvious. Repeat the above experiment with your Memoizer0. How many times is the factorizer called? How long does it take? Explain both results.

Note: This is vastly simpler than Goetz's development, yet performs quite well in the present application even though it may violate the advice given in the Java 8 class library documentation for computeIfAbsent: "Some attempted update operations on this map by other threads may be blocked while computation is in progress, so the computation should be short and simple". Or maybe prime factorization *is* a "short and simple" computation, whereas for instance an HTTP request to a webserver would not be — such a request might block for many seconds. Hence for cache HTTP requests, the fancy Memoizer5 cache is probably still much preferable to the simpler Memoizer0.